## **Davison Community Schools ADVISORY CURRICULUM COUNCIL** *Phase II, date*

## *Course*

## **Phase I: Course Essential Questions**

How can computers be used as a tool to help solve a variety of problems?

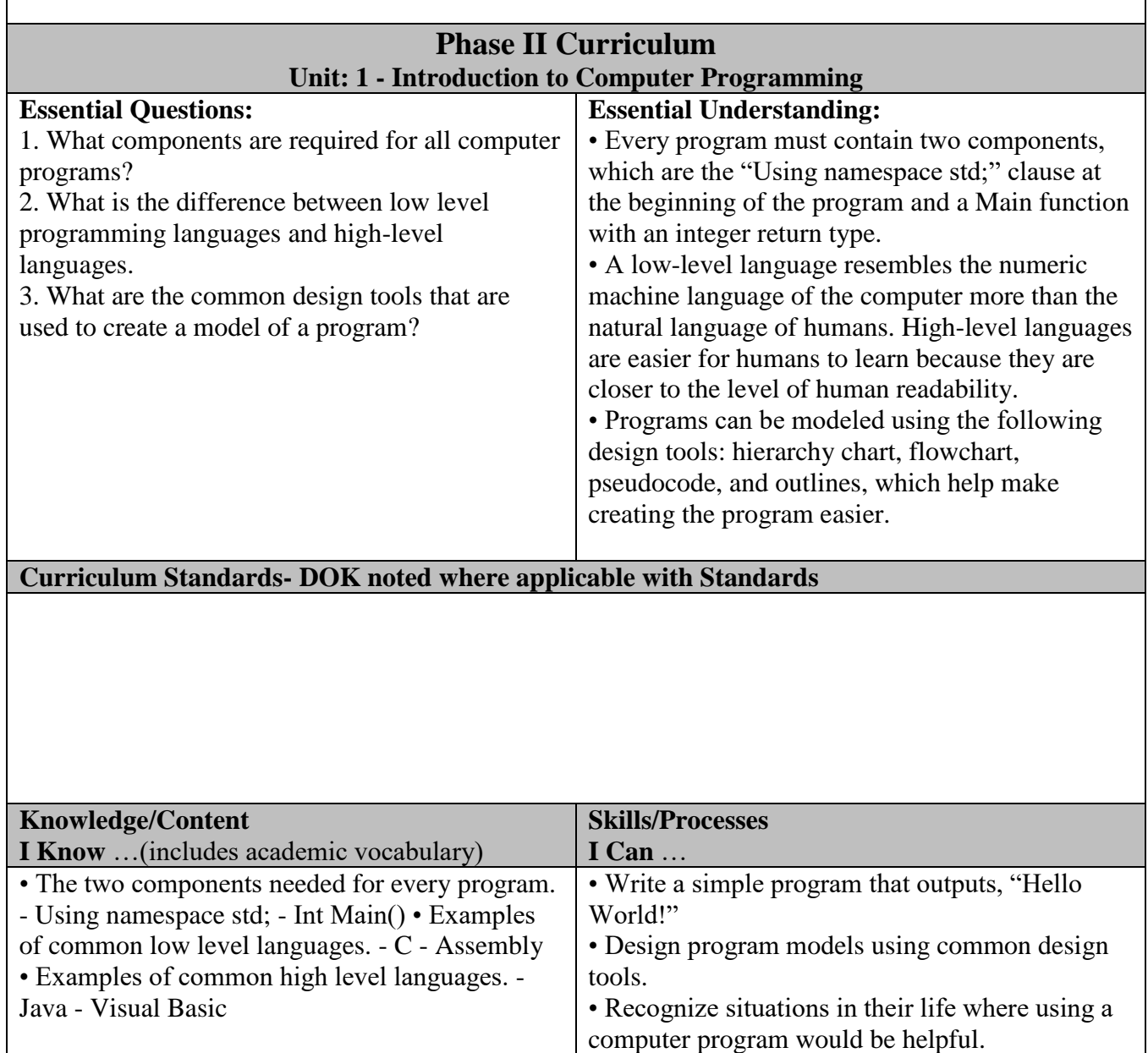

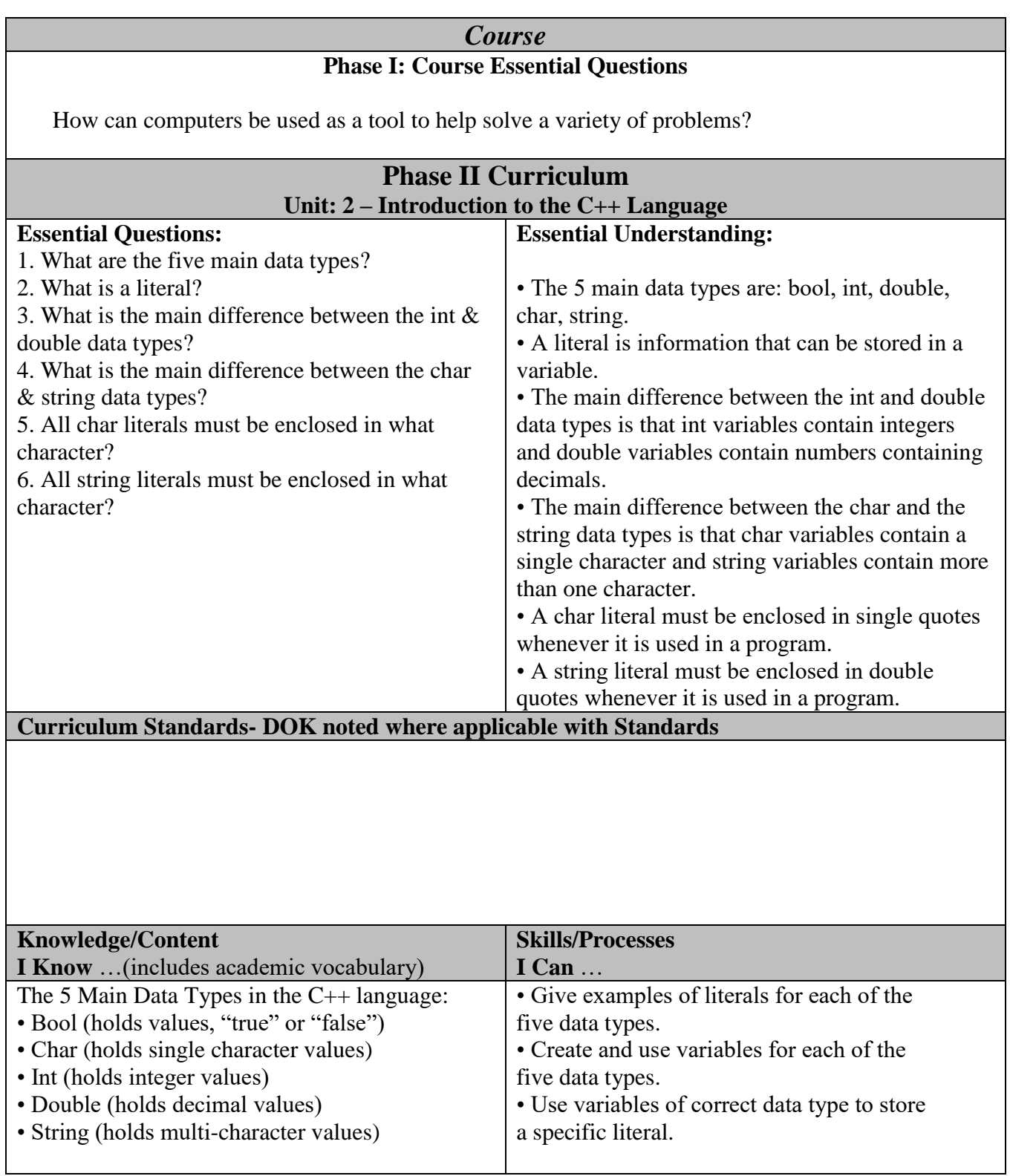

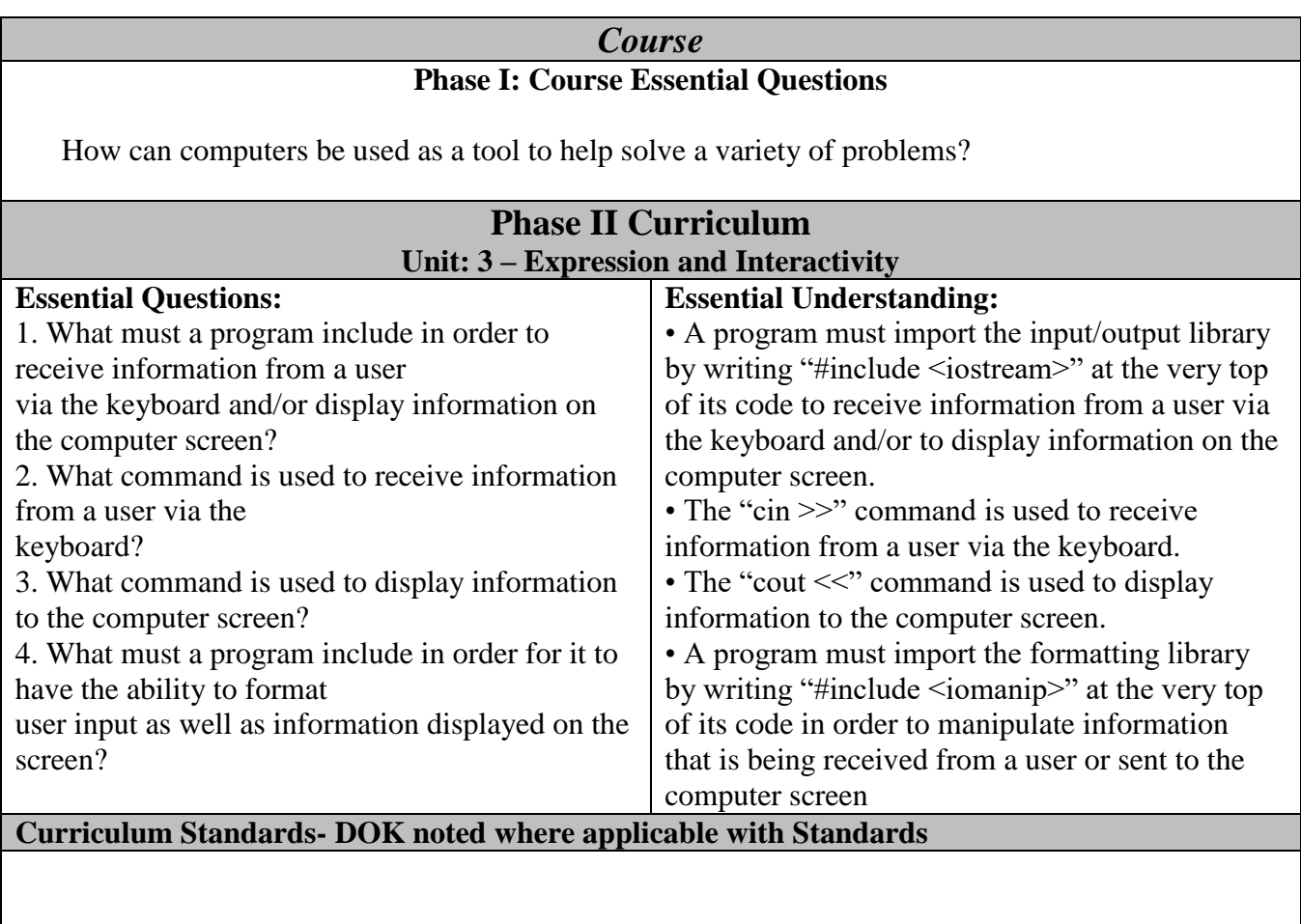

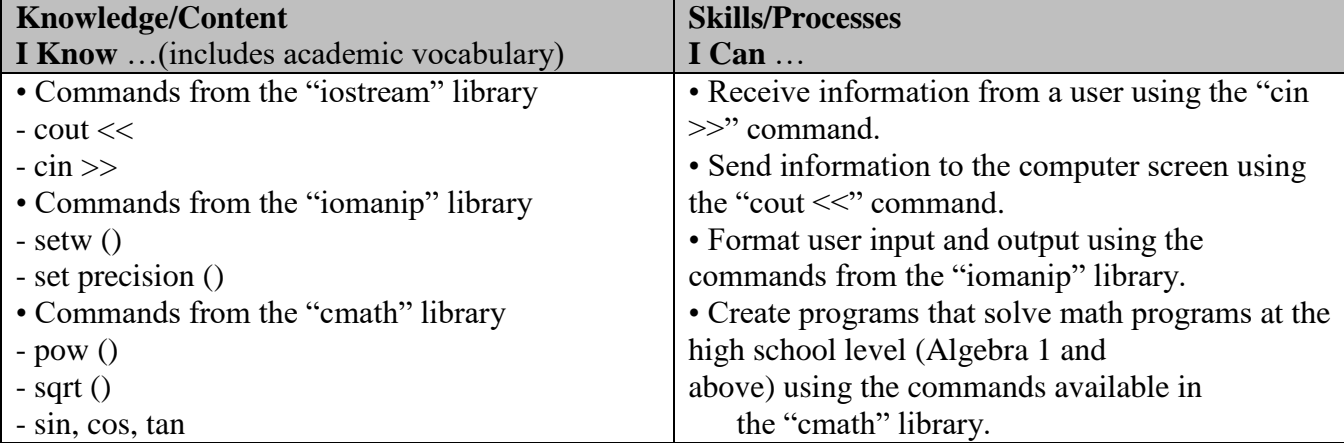

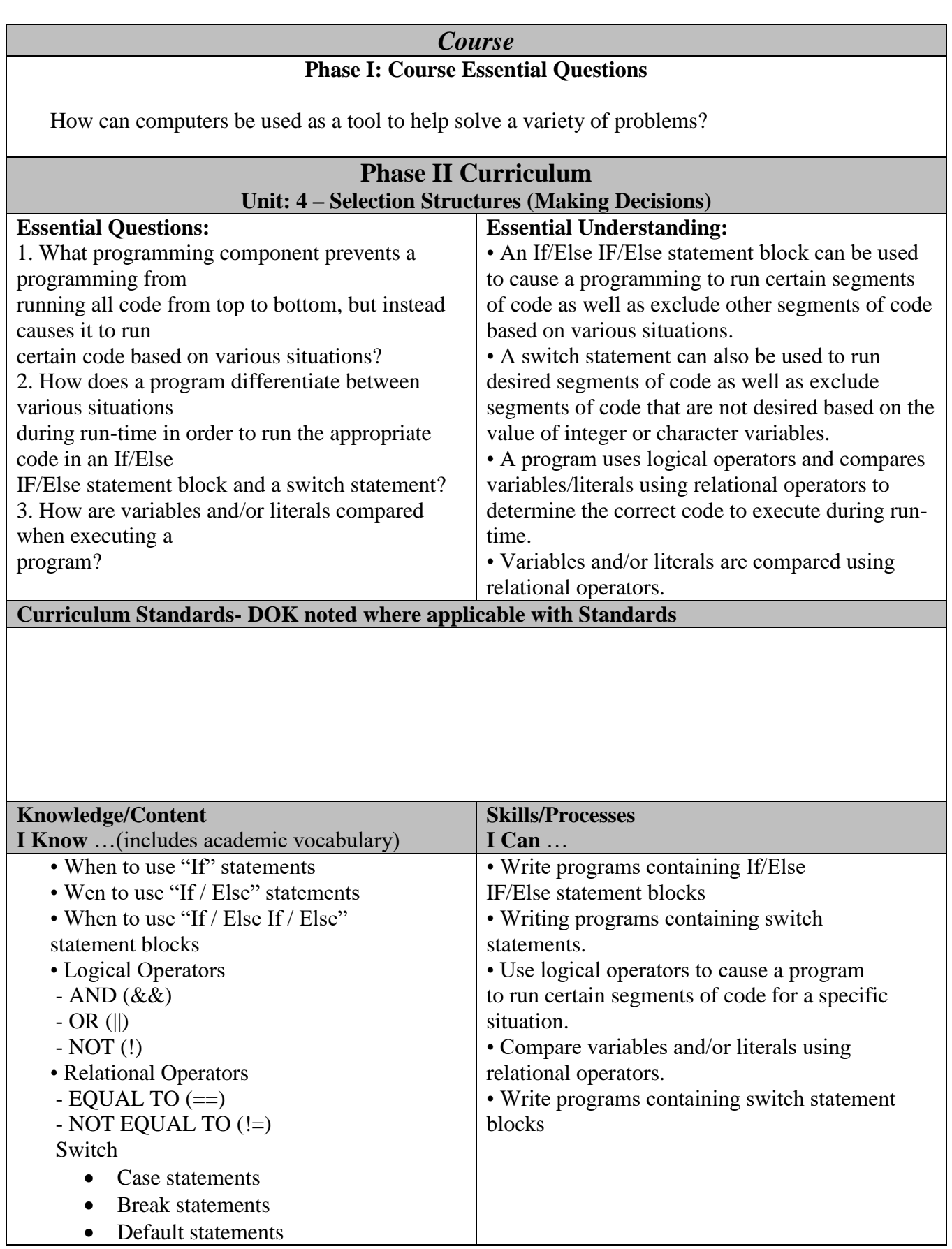

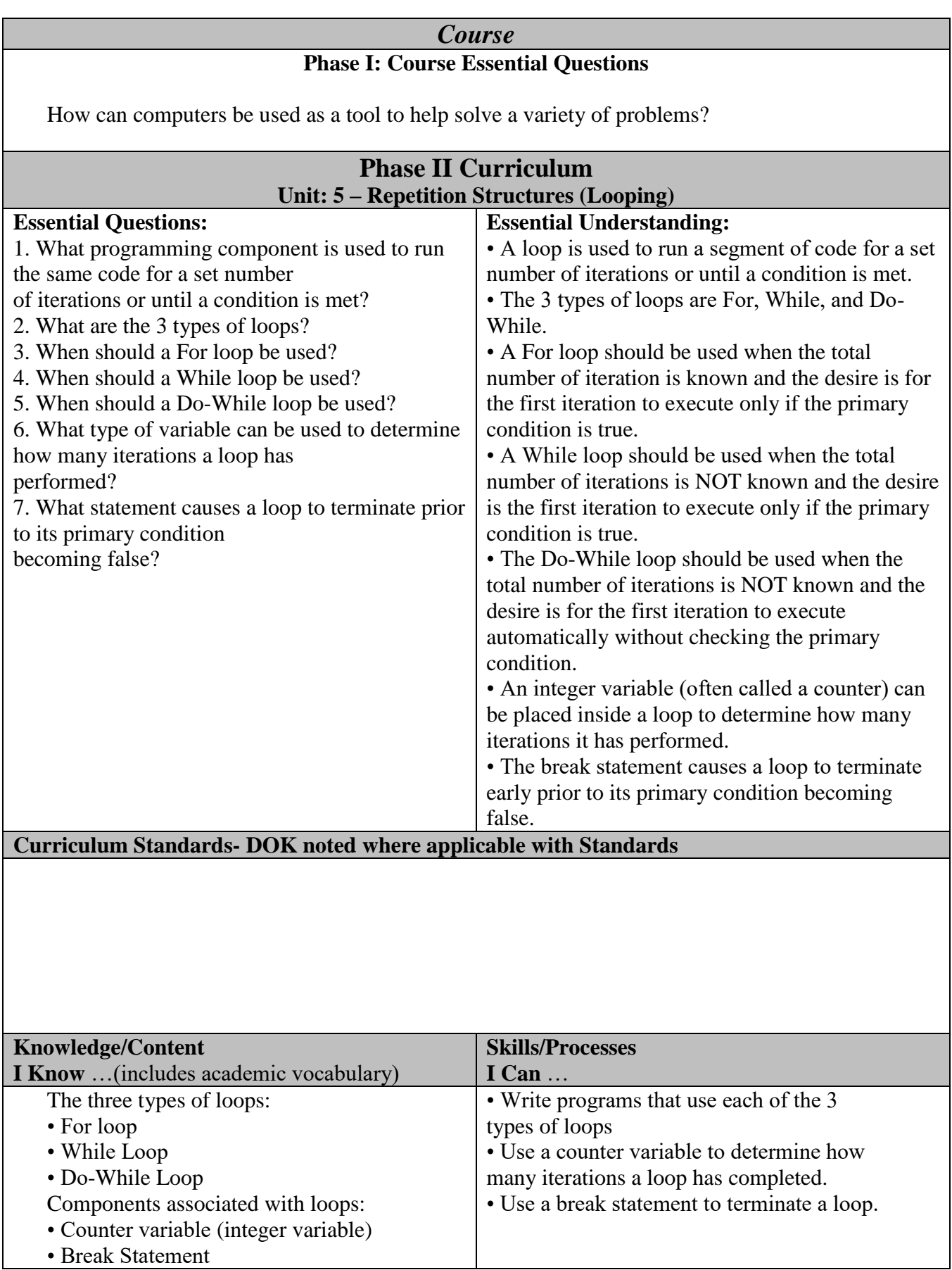

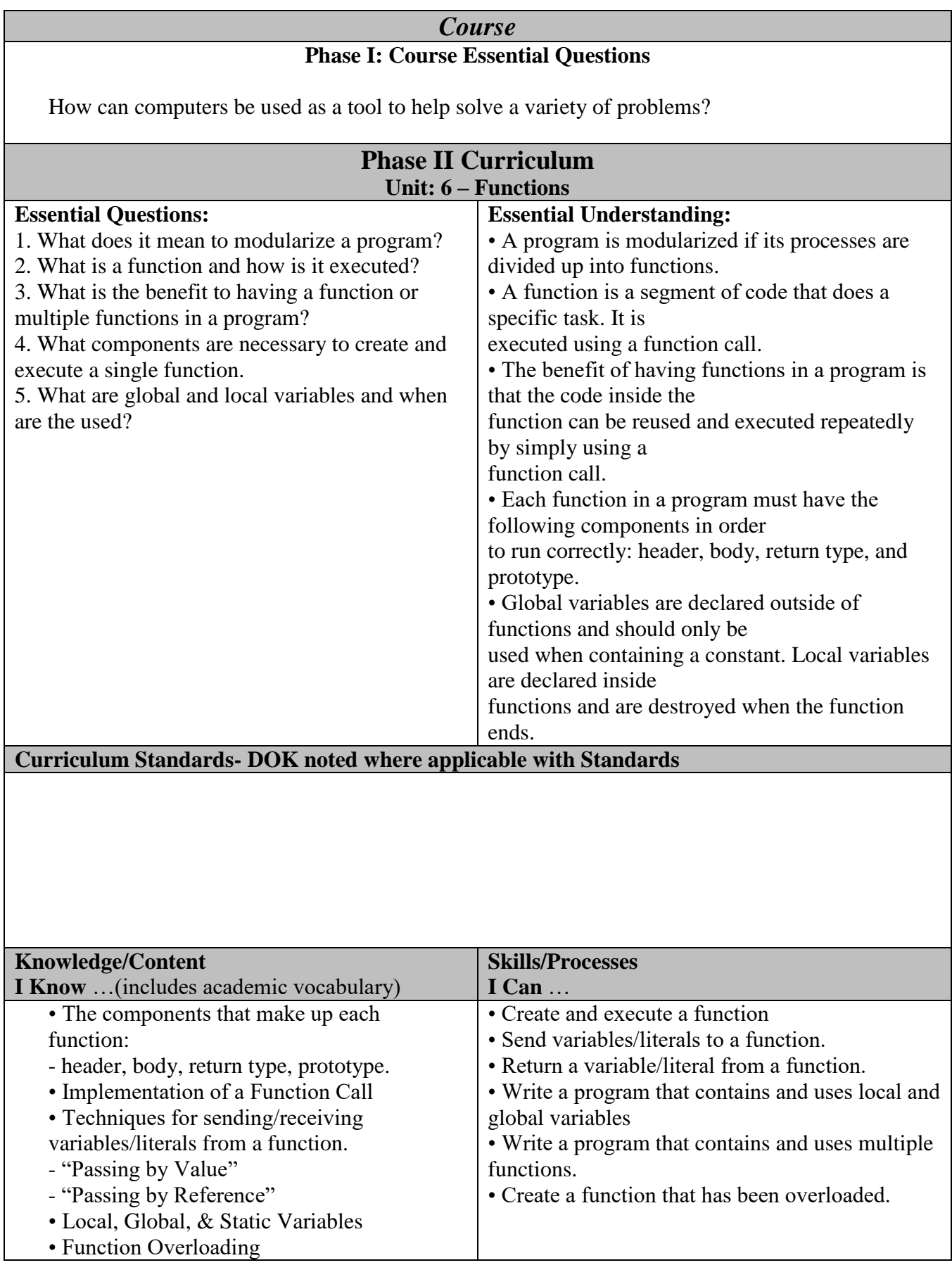

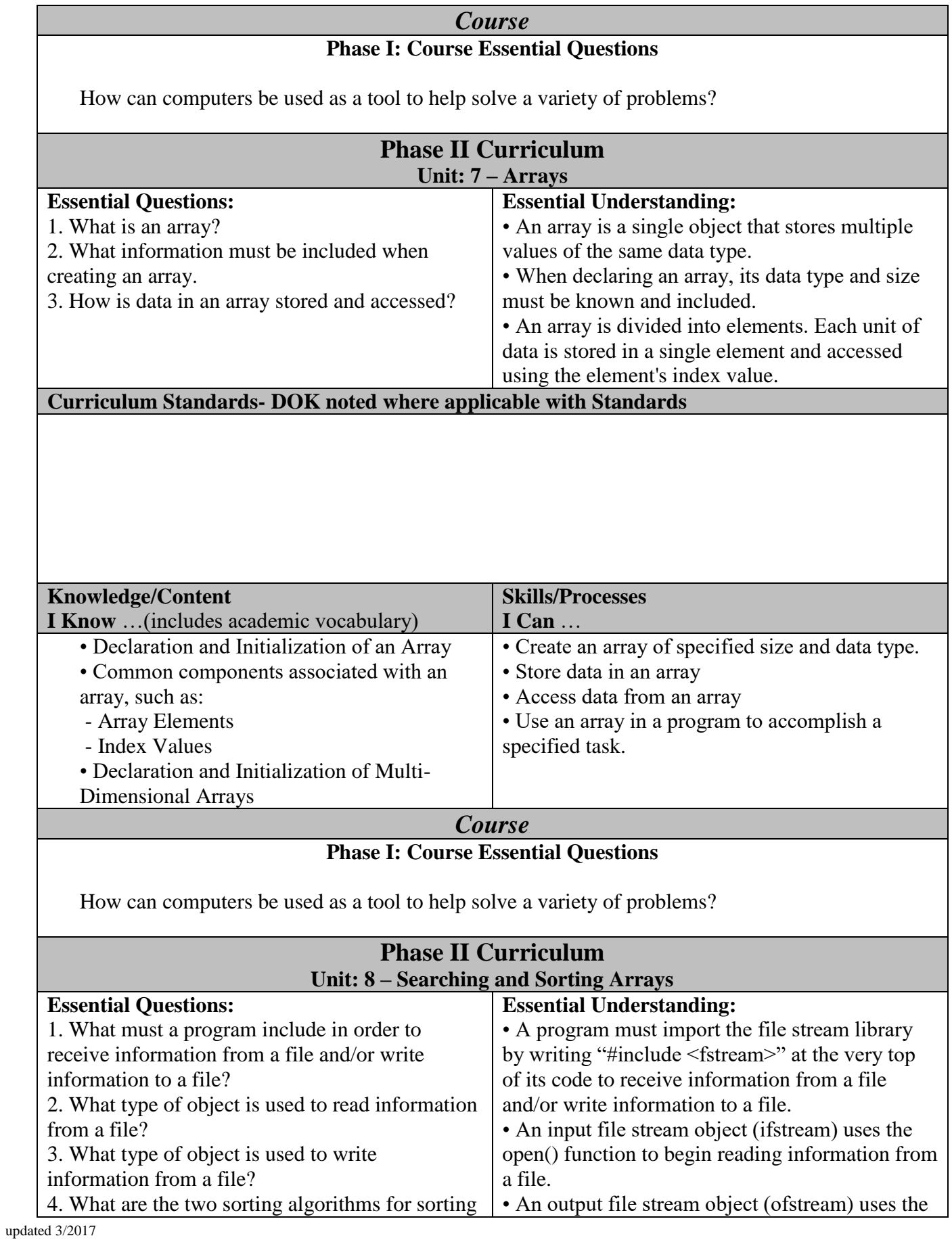

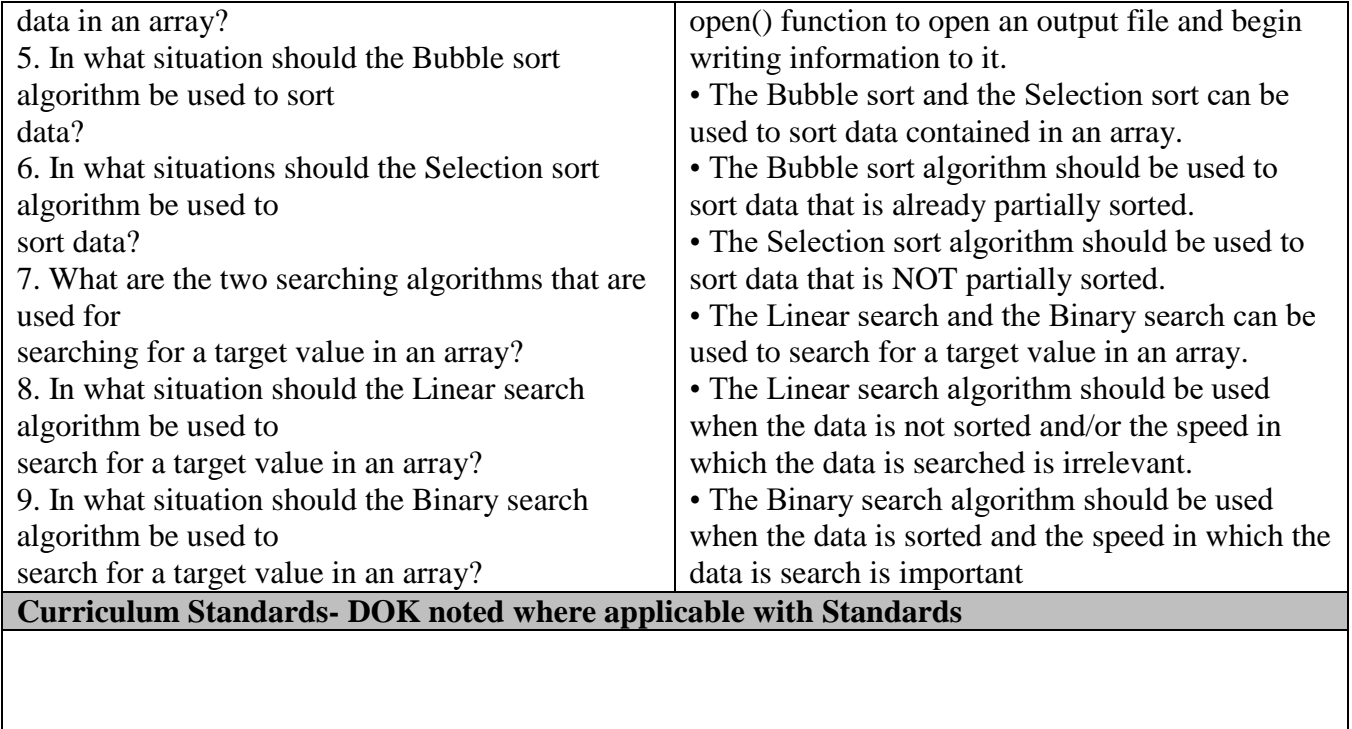

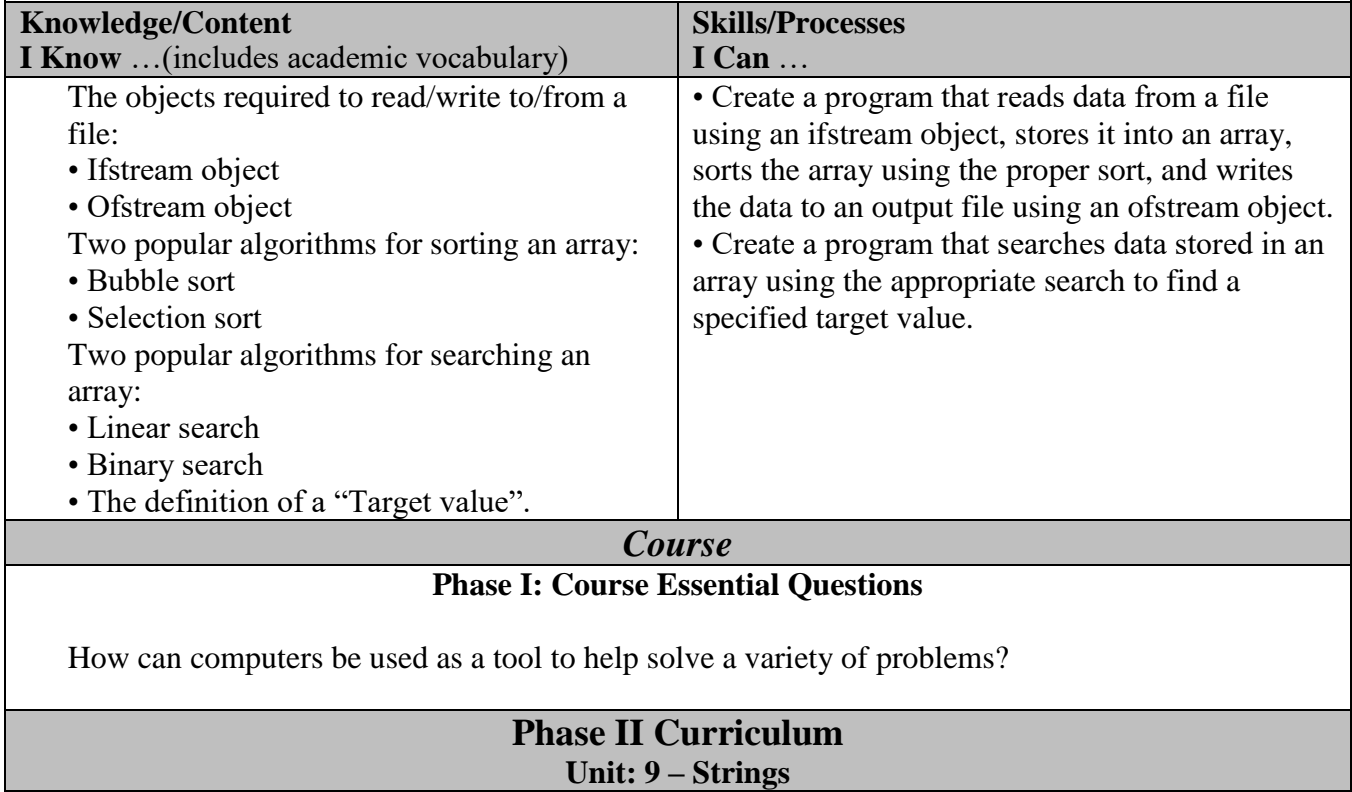

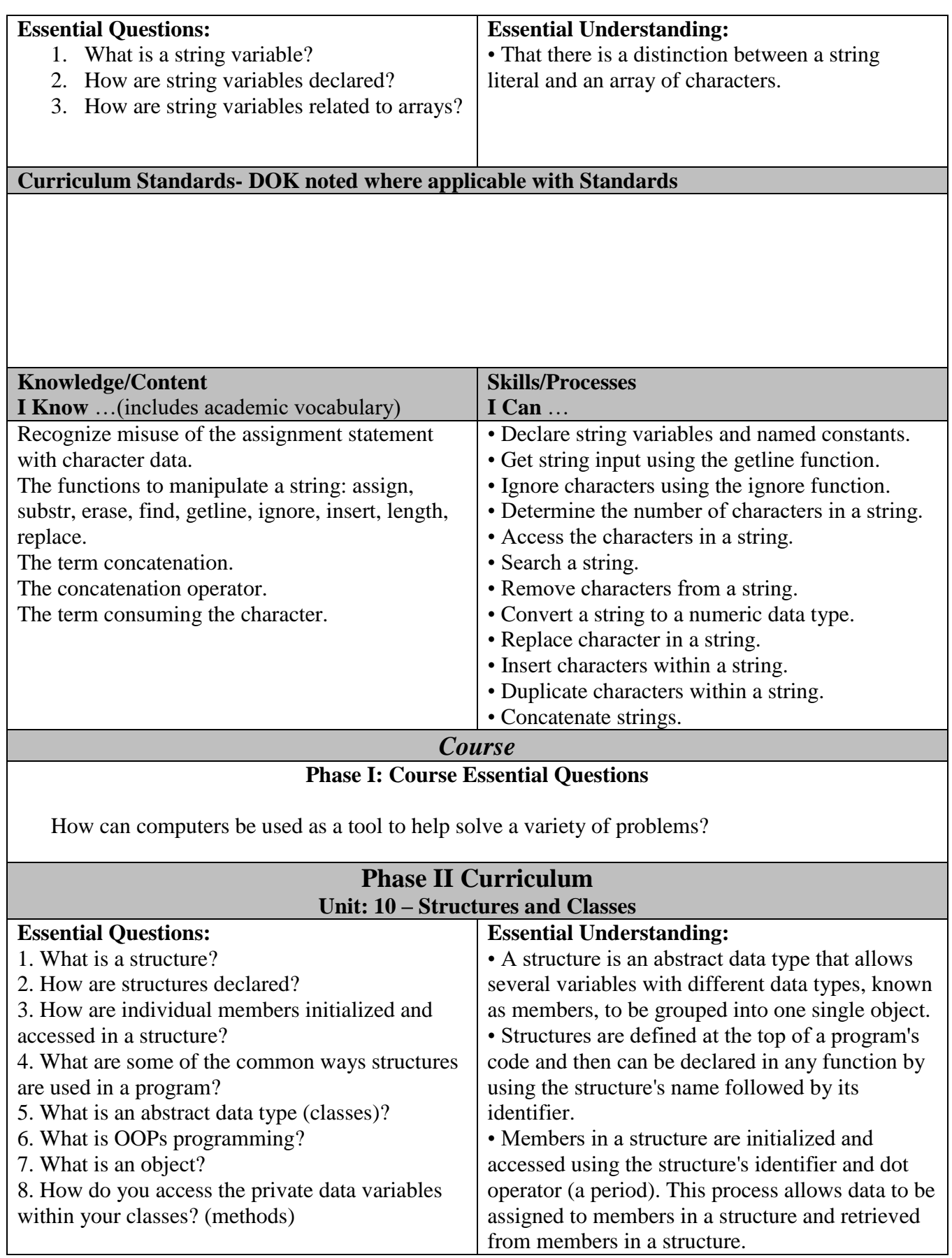

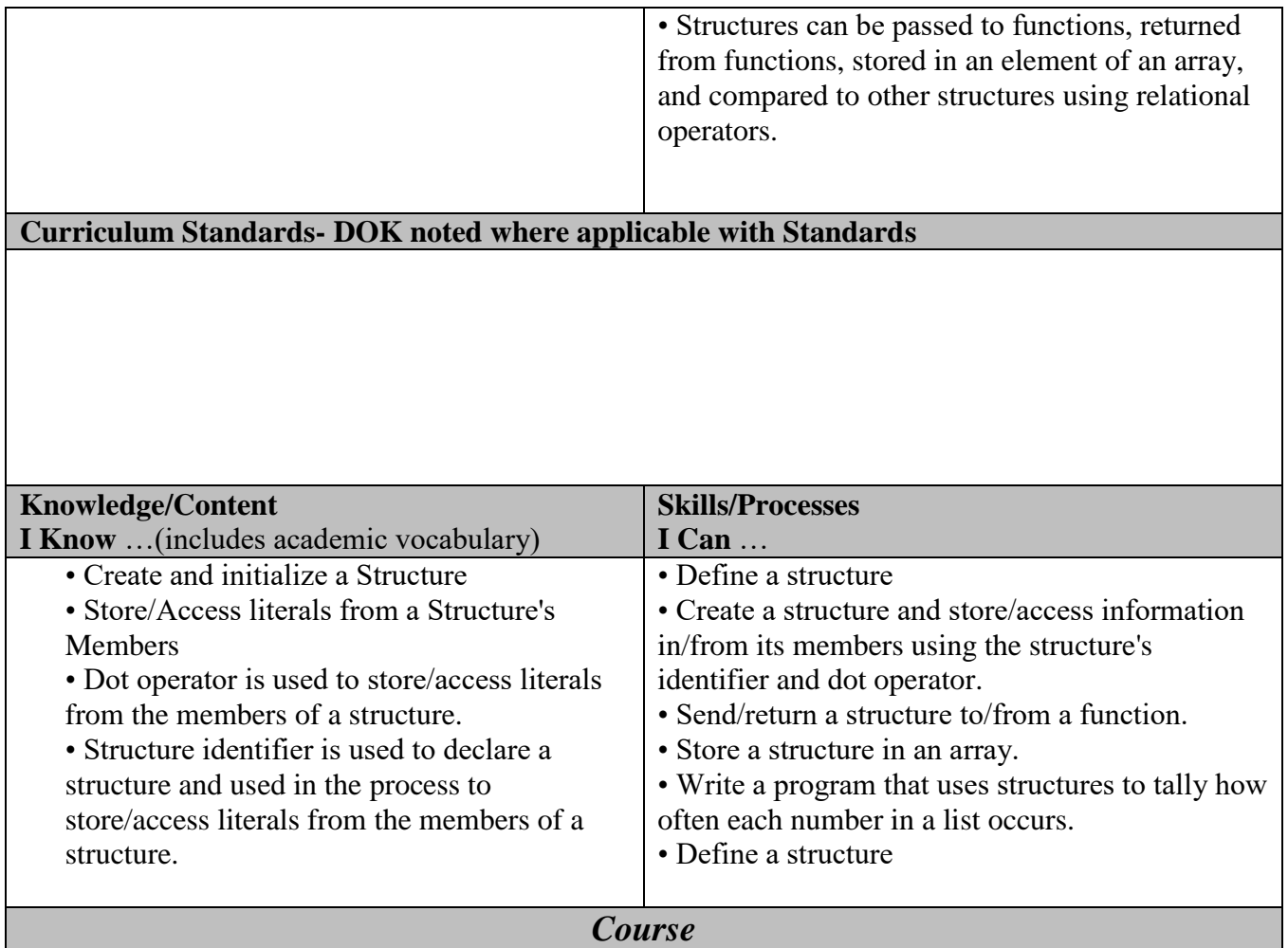

\*\*An estimated budget needs to be submitted along with a Phase II report.